## **Login to the Performance Management Program**

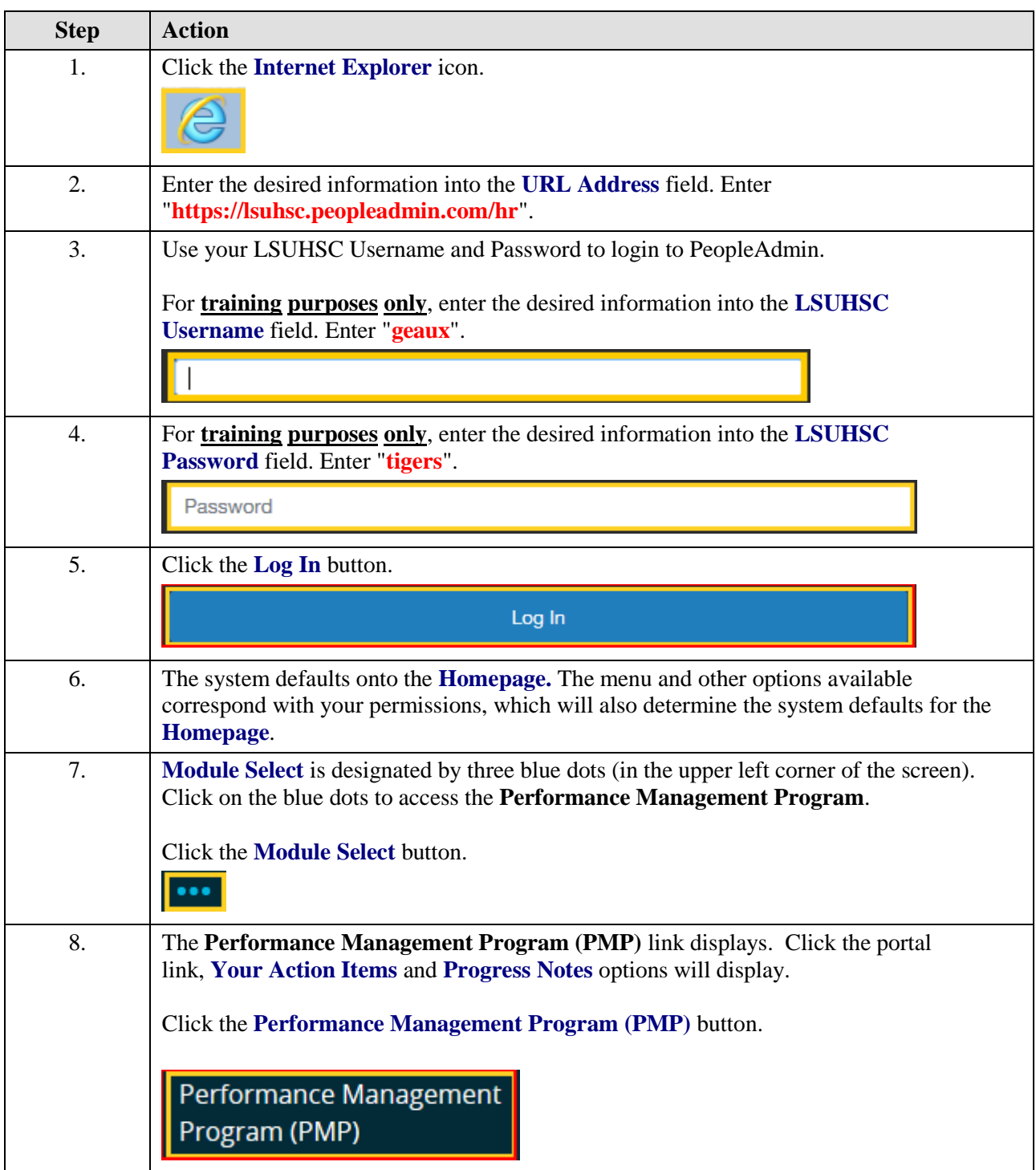

## **Job Aid**

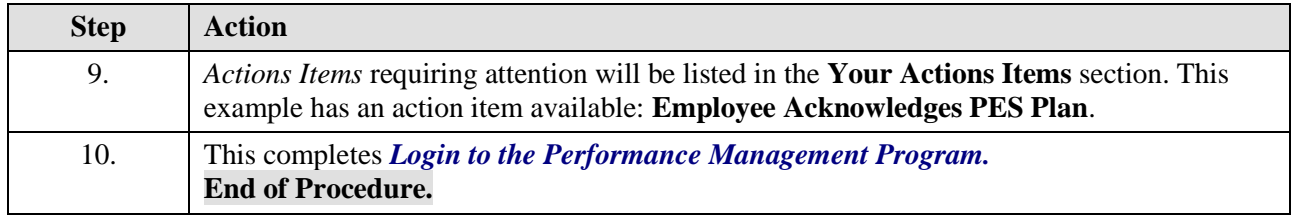